# **Disk Pulse Ultimate Crack Free [Latest] 2022**

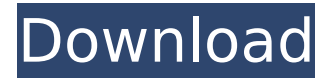

#### **Disk Pulse Ultimate Crack+ With Keygen (2022)**

Overall review: Disk Pulse Ultimate is a simple log monitoring and analyzing tool for monitoring and analyzing many kinds of information, such as file size, activity and you can also scan the system for problems, check data integrity and more for all software and hardware activities. Of course, among the broad selection of features is the ability to watch and record your data, system and application activities. Once you run Disk Pulse Ultimate, you'll see a window that's divided into a few different sections, depending on what you want to monitor. You can look at events to keep an eye on or you can check the system status. From here, you can go to any of the sections you want or need to see, and when you start Disk Pulse Ultimate, a snapshot of the previous day can also be shown. You can view and record the system and application usage over the last 24 hours or the last seven days. Also included in Disk Pulse Ultimate is the ability to import or generate certain reports for easy checking and analysis. You can also see the current and previous logs being stored, and you can also find a log viewer to make it easy to see the archived activities. You can define custom profiles based on certain criteria or rules, and you can choose from a broad selection of options for defining what you want to check for. Disk Pulse Ultimate can also monitor removable storage devices, which means you can monitor data stored on USB sticks and mobile devices. You can also define custom alerts that will notify you about certain actions. Also included in Disk Pulse Ultimate is the ability to share the logs or reports with other users. You can opt to send the information to an email address, select the system or share the information with different servers, giving you the ability to schedule alerts and information being sent. You can also share the logs with specific folders on the web for other users to see. Disk Pulse Ultimate has a pretty easy to use interface that makes it easy for you to start and monitor logs. You can create custom profiles that you can then choose to monitor the logs for. You can also define certain rules for activities to be tracked. You can also exclude certain items from the logging process, making sure you are keeping only the information you want to record. Disk Pulse Ultimate also allows you to log actions taken with the system, scan the system for problems and even bring up a scan tool that will let you check the contents of your hard drive. You can also compare Disk Pulse Ultimate with Disk Space Ultimate. The disk space

#### **Disk Pulse Ultimate Crack+ Free**

Disk Pulse Ultimate is a simple and lightweight disk monitoring application for Windows which notifies you when events happen to important drive volumes and folders on a remote or local computer, over the network. Using Disk Pulse Ultimate, you can define certain events and/or particular items you want to keep under surveillance. It runs in the background and monitors events such as altered access times, new files, deletion of files, etc. The application also allows you to set custom alerts via e-mail. It's simple and easy to use and suitable for use in small, medium and large sized network. Schedule and run your own agent on a remote system to collect system information

and activity records in a centralized database. Remote Agent keeps track of all system activity including User Logons, Kernel Logons, System Calls, User Activity, Processes, Threads, Disk Usage, Deleted Files, User Account Changes. Collect system information and log activity on the Local Computer for later analysis in the Central Database. Why limit your data to just the Local Computer? Our Remote Agent allows you to install Agents on Remote and Peer Computers.Effects of insulin-like growth factor 1 and insulin-like growth factor binding protein-5 on contraction and gene expression in rat cardiac and aortic smooth muscle cells. Both insulin-like growth factor (IGF)-1 and its binding protein (BP)-5 are present in the heart. IGF-1 can also be synthesized by cardiac cells. The IGF-1 receptor (IGF-1R) is present in both the cardiac and smooth muscle cell (SMC) compartments. Insulinlike growth factor binding protein-5 is expressed in cardiac cells and it has been shown that BP-5 can potentiate the biological actions of IGF-1. We investigated the effects of IGF-1 and/or its binding protein on SMC isolated from rat aorta and ventricle. IGF-1 did not affect contractile responses to phenylephrine, either in aortic or ventricular cells. However, in aortic cells, IGF-1, IGF-1R, and highaffinity binding proteins (hIGFBPs) 2, 3, and 4 were significantly increased when compared with controls. In cardiac cells, the selective IGF-1R antagonist, SANT-1, increased phenylephrine-induced contractile responses. Both IGF-1 and SANT-1 potentiated phenylephrine-induced production of the procontractile protein, phosphory aa67ecbc25

### **Disk Pulse Ultimate Incl Product Key**

Disk Pulse Ultimate is the ultimate software to keep an eye on all of your data. It is powerful and efficient with the ability to view any location on your hard drive, removable drives, or even network devices. Disk Pulse has application monitors, network monitors, email alerts and much more to keep you informed of any changes on your disk. Monitor Access, Descend, Mount, Images, Metadata, Owner, Size, Time, and much more. Ideal for both home and business. Cheapnow.com.au is an Australian company started in 1996 who are no more than a forex professional brokers. Cheapnow.com.au understand in this digital era how to make some money from internet. Their thought of money making was to make it accessible to everyone. So online trading service is offered to individuals who can exchange money in their behalf by using internet. Below a list of methods to trade forex online: - Binary options – This is really one of the mostly profitable trading instruments available online. It requires just clicking of a few mouse clicks to make some money. The minimum amount of \$250 you can even trade this way. - As a merchant account with E-Bay – This is how you can make your online business by accepting cash or payment in your behalf and getting paid for your order. - Direct investing with forex brokers – As a forex broker you earn a percentage of profits in your behalf when you sell forex. - Currency exchange – You can use an online foreign exchange firm to exchange currency in your behalf without using your hard earned money. - Forex investing with training videos – Many of forex experts and experts who are located in forums over the internet give training videos to build their customer base. - Foreign exchange with phone – This is how you can exchange currency over a phone call. - Forex trading with social networking– Social network sites like Facebook help in making friends and attracting public attention for one and all. This is how you can use this to earn some money. - Public forex brokers – There are many websites that offer forex trading. However, a majority of them are scam brokers. So be careful when choosing a forex broker. They may seem economical at first but you will be really in trouble. - Online seminars on forex trading – There are many seminars over internet about forex trading for beginners. Register yourself in these seminars and get acquainted with the basic concepts.

#### **What's New in the?**

Disk Pulse Ultimate A simple utility that lets you monitor the performance of a SATA or SCSI disk drive in real-time. This program keeps an eye on the data as it is transferred and can notify you when the drive is slow or about to fail. Additionally, you can copy or delete sensitive files at any time of the day or night from the disk drive via email, FTP, the Web or any other available data transfer method. The administrator can configure where, when and how the drive performance information is sent to the email recipient's server. Informersoft De-Encrypt.is a simple and light-weight utility, which will help you to keep your system "clean". The application removes the various security threats as well as other software that is running in your system. Run the tool when necessary. De-Encrypt is incredibly easy to use and it makes your system performance much better. • Quick and simple: De-Encrypt is not only simple and easy to use; it is also fast. The scanning process takes less than a second on most versions of Windows. • Clean your system up: De-Encrypt will rid your computer of all those annoying applications that are eating up your RAM and CPU and that makes Windows (and your hard drive) run terribly slow. It is not only does it clean up the memory and improve your system performance, but it also makes your computer less vulnerable. The best thing that De-Encrypt can do is detect and remove Trojan programs from your system, even if you are infected by various malware. • No reports: De-Encrypt does not create any reports. It does not contain any of the spyware that other similar software do. You will never receive any unwanted advertising, pop-ups, ads, or messages. There are no spam reports that slow your computer down. • Safe and secure: De-Encrypt does not make copies of your files or has any access to your personal information. It simply checks if the files on your computer are safe and secure. Once it verifies the files, it removes them so you do not have to worry about them. Ibotem includes some features of the IBotem Pro package for the first time together with some unique features. This package contains the bot filter (configuration) program, remote control of infected malware, report generation. The reports generated in the work can be saved and print out. In addition to the bot filter, the malware scanner, the malicious and adware scanner

## **System Requirements:**

- USB/Firewire/PS2 Mouse - USB Keyboard - Dual-boot systems may need to be booted in Legacy Support Mode - Dual-boot systems will need to be booted in Legacy Support Mode - Dual-boot systems may need to be booted in Legacy Support Mode - Dual-boot systems will need to be booted in Legacy Support Mode For all flash speeds, including the Y-Drive, to be calculated correctly, 32-bit real-mode BIOSes must be supported. Real-mode BIOSes are no longer available in retail BIOSes, but are

Related links:

[https://marianafloresdecamino.net/mariana-flores-de-camino/sysinternals-desktops-11-3-7-torrent](https://marianafloresdecamino.net/mariana-flores-de-camino/sysinternals-desktops-11-3-7-torrent-activation-code-latest-2022/)[activation-code-latest-2022/](https://marianafloresdecamino.net/mariana-flores-de-camino/sysinternals-desktops-11-3-7-torrent-activation-code-latest-2022/) [https://thetraditionaltoyboxcompany.com/wp](https://thetraditionaltoyboxcompany.com/wp-content/uploads/2022/07/Portable_Firefox__Crack__Free_Registration_Code_2022Latest.pdf)[content/uploads/2022/07/Portable\\_Firefox\\_\\_Crack\\_\\_Free\\_Registration\\_Code\\_2022Latest.pdf](https://thetraditionaltoyboxcompany.com/wp-content/uploads/2022/07/Portable_Firefox__Crack__Free_Registration_Code_2022Latest.pdf) <https://www.planetneurodivergent.com/wp-content/uploads/2022/07/bertbern.pdf> <http://www.gurujijunction.com/uncategorized/xing-lead-extractor-crack-activator-free-win-mac/> <https://ladykave.com/maxwell-for-google-sketchup-crack-mac-win/> [https://hksdigitalhosting.com/wp-content/uploads/2022/07/WWS\\_MD5\\_\\_Product\\_Key\\_Full\\_Free.pdf](https://hksdigitalhosting.com/wp-content/uploads/2022/07/WWS_MD5__Product_Key_Full_Free.pdf) <https://instafede.com/earmark-mp3-renaming-5-4-2-crack-pc-windows-2022-new/> <https://bekasiworkhub.com/wp-content/uploads/2022/07/rayssado.pdf> [https://mickleyhall.com/wp-content/uploads/2022/07/Bill\\_Maker\\_2006.pdf](https://mickleyhall.com/wp-content/uploads/2022/07/Bill_Maker_2006.pdf) [https://mashxingon.com/computer\\_id-crack-free-2022/](https://mashxingon.com/computer_id-crack-free-2022/) <https://khakaidee.com/jenerics-crack-pc-windows/> <https://gracepluscoffee.com/nicomsoft-ocr-sdk-2-50-crack-with-license-code-latest/> <https://theblinkapp.com/mixx-crack-download-mac-win-updated-2022/> [https://captainseduction.fr/wp-content/uploads/2022/07/PDF\\_Shaper\\_Professional.pdf](https://captainseduction.fr/wp-content/uploads/2022/07/PDF_Shaper_Professional.pdf) <https://gracepluscoffee.com/airmediaplayer-crack-free-license-key-for-pc-2022-latest/> [https://www.wanderingmusubis.com/wp](https://www.wanderingmusubis.com/wp-content/uploads/2022/07/INI_Editor_Crack__Free_3264bit_2022.pdf)[content/uploads/2022/07/INI\\_Editor\\_Crack\\_\\_Free\\_3264bit\\_2022.pdf](https://www.wanderingmusubis.com/wp-content/uploads/2022/07/INI_Editor_Crack__Free_3264bit_2022.pdf) [https://asqstay.com/wp-content/uploads/2022/07/GTG\\_ST.pdf](https://asqstay.com/wp-content/uploads/2022/07/GTG_ST.pdf) <https://tresorsiran.org/jive1-crack-registration-code-download-for-windows/> <https://shoppibear.com/wp-content/uploads/2022/07/janibroo.pdf> <https://saginawantiquewarehouse.com/wp-content/uploads/2022/07/TinyCapture.pdf>